## **MCU Rear Panel Jumper Assignments -2/15/11**

The following illustrates

- 1) How to assign a Frame Address for an MCU-32E in a multi-frame ANI system.
- 2) How to assign an MCU-32E as a back-up MCU in a Dual-MCU 32KD.

The Frame Address is defined by placing jumpers in the Euro connector of the MCU-32E's rear panel module in rows 26-28 according to the following table:

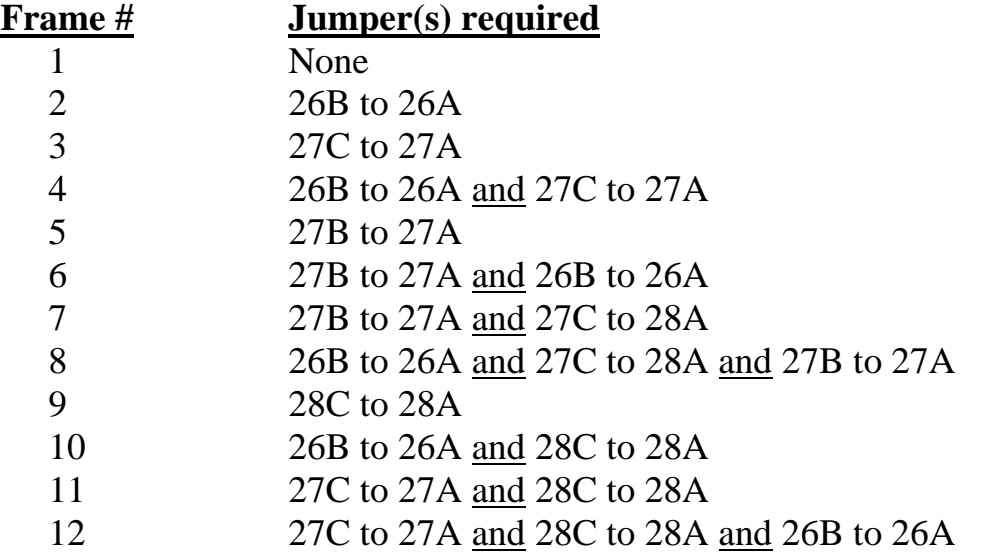

A second MCU can be installed in a mainframe and defined as a 'Backup MCU' by placing a jumper in the rear connector:

## **Jumper required**

25B to 25A

Note 1: The jumpers are only read at power-up.

Note 2: A Back-up MCU waits one (1) second after power-up before attempting to assume control of the 32KD. Note 3: The Euro connector is 32 rows x 3 columns with the following orientation when looking at the rear of the unit:

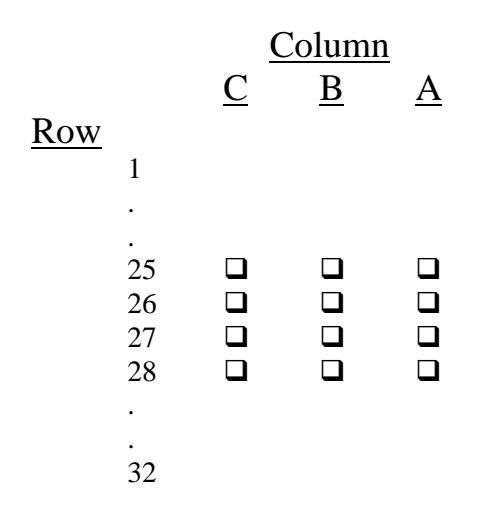